# Package 'tensorTS'

May 8, 2022

Type Package

Title Factor and Autoregressive Models for Tensor Time Series

Version 1.0.0

Description Factor and autoregressive models for matrix and tensor valued time series. We provide functions for estimation, simulation and prediction. The models are discussed in Li et al (2021) [<arXiv:2110.00928>](https://arxiv.org/abs/2110.00928), Chen et al (2020) [<DOI:10.1080/01621459.2021.1912757>](https://doi.org/10.1080/01621459.2021.1912757), Chen et al (2020) [<DOI:10.1016/j.jeconom.2020.07.015>](https://doi.org/10.1016/j.jeconom.2020.07.015), and Xiao et al (2020) [<arXiv:2006.02611>](https://arxiv.org/abs/2006.02611).

License GPL  $(>= 2)$ 

Encoding UTF-8

Depends tensor, rTensor, expm

Imports methods, stats, MASS, abind, Matrix, pracma, graphics

URL <https://github.com/zebang/tensorTS>

BugReports <https://github.com/ZeBang/tensorTS/issues>

RoxygenNote 7.1.2

NeedsCompilation no

Author Zebang Li [aut, cre], Ruofan Yu [aut], Rong Chen [aut], Yuefeng Han [aut], Han Xiao [aut], Dan Yang [aut]

Maintainer Zebang Li <zl326@stat.rutgers.edu>

Repository CRAN

Date/Publication 2022-05-08 15:10:02 UTC

# R topics documented:

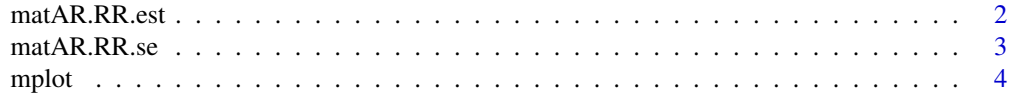

# <span id="page-1-0"></span>2 matAR.RR.est

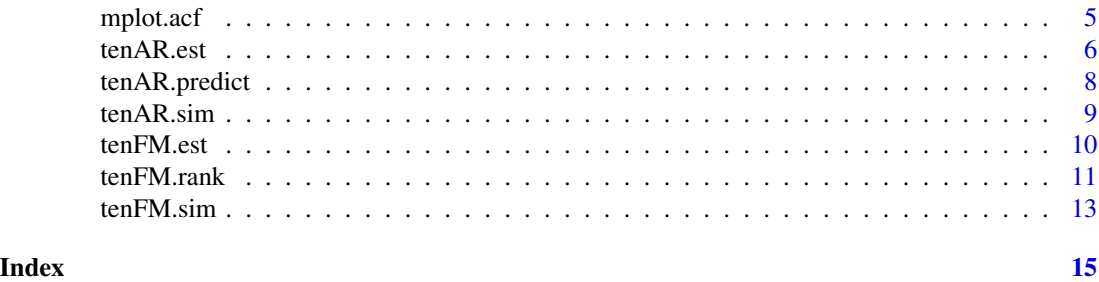

matAR.RR.est *Estimation for Reduced Rank MAR(1) Model*

# Description

Estimation of the reduced rank MAR(1) model, using least squares (RRLSE) or MLE (RRMLE), as determined by the value of method.

#### Usage

```
matAR.RR.est(xx, method, A1.init=NULL, A2.init=NULL,Sig1.init=NULL,Sig2.init=NULL,
k1=NULL, k2=NULL, niter=200,tol=1e-4)
```
# Arguments

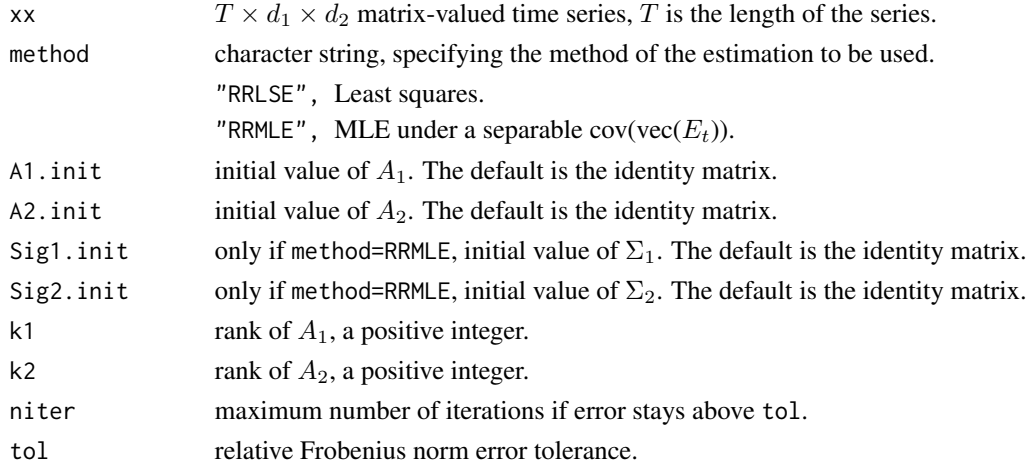

# Details

The reduced rank MAR(1) model takes the form:

$$
X_t = A_1 X_{t-1} A_2^{\top} + E_t,
$$

where  $A_i$  are  $d_i \times d_i$  coefficient matrices of ranks  $rank(A_i) = k_i \leq d_i$ ,  $i = 1, 2$ . For the MLE method we also assume

$$
\mathrm{Cov}(\mathrm{vec}(E_t)) = \Sigma_2 \otimes \Sigma_1
$$

#### <span id="page-2-0"></span>Value

return a list containing the following:

- A1 estimator of  $A_1$ , a  $d_1$  by  $d_1$  matrix.
- A2 estimator of  $A_2$ , a  $d_2$  by  $d_2$  matrix.
- loading a list of estimated  $U_i$ ,  $V_i$ , where we write  $A_i = U_i D_i V_i$  as the singular value decomposition (SVD) of  $A_i$ ,  $i = 1, 2$ .
- Sig1 only if method=MLE, when  $\text{Cov}(\text{vec}(E_t)) = \Sigma_2 \otimes \Sigma_1$ .
- Sig2 only if method=MLE, when  $\text{Cov}(\text{vec}(E_t)) = \Sigma_2 \otimes \Sigma_1$ .
- res residuals.
- Sig sample covariance matrix of the residuals vec( $\hat{E}_t$ ).
- cov a list containing

Sigma asymptotic covariance matrix of (vec( $\hat{A}_1$ ),vec( $\hat{A}_2^{\dagger}$ )).

Theta1.u, Theta1.v  $\;$ asymptotic covariance matrix of vec $(\hat{U}_1)$ , vec $(\hat{V}_1)$ .

Theta2.u, Theta2.v asymptotic covariance matrix of vec( $\hat{U}_2$ ), vec( $\hat{V}_2$ ).

- sd.A1 element-wise standard errors of  $\hat{A}_1$ , aligned with A1.
- sd.A2 element-wise standard errors of  $\hat{A}_2$ , aligned with A2.
- niter number of iterations.
- BIC value of the extended Bayesian information criterion.

#### References

Reduced Rank Autoregressive Models for Matrix Time Series, by Han Xiao, Yuefeng Han, Rong Chen and Chengcheng Liu.

#### Examples

```
set.seed(333)
dim <- c(3,3)xx <- tenAR.sim(t=500, dim, R=2, P=1, rho=0.5, cov='iid')
est <- matAR.RR.est(xx, method="RRLSE", k1=1, k2=1)
```
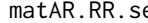

e *Asymptotic Covariance Matrix of One-Term Reduced rank MAR(1) Model*

#### Description

Asymptotic covariance matrix of the reduced rank MAR(1) model. If Sigma1 and Sigma2 is provided in input, we assume a separable covariance matrix,  $Cov(vec(E_t)) = \Sigma_2 \otimes \Sigma_1$ .

#### Usage

```
matAR.RR.se(A1,A2,k1,k2,method,Sigma.e=NULL,Sigma1=NULL,Sigma2=NULL,RU1=diag(k1),
RV1=diag(k1),RU2=diag(k2),RV2=diag(k2),mpower=100)
```
# <span id="page-3-0"></span>Arguments

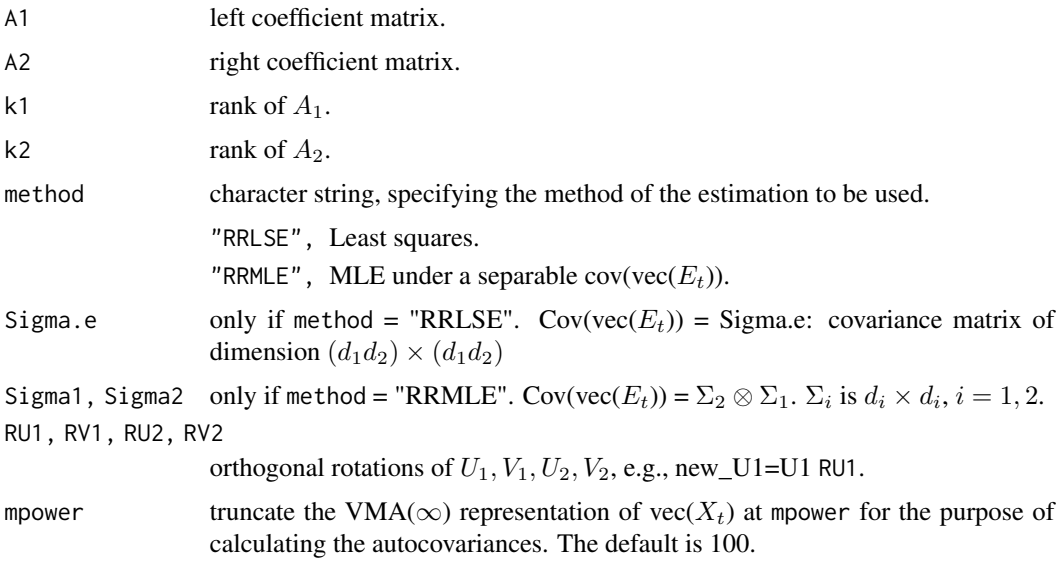

# Value

a list containing the following:

Sigma asymptotic covariance matrix of (vec( $\hat{A}_1$ ),vec( $\hat{A}_2^T$ )).

Theta1.u asymptotic covariance matrix of vec( $\hat{U}_1$ ).

Theta1.v asymptotic covariance matrix of vec( $\hat{V}_1$ ).

Theta2.u asymptotic covariance matrix of vec( $\hat{U}_2$ ).

Theta2.v asymptotic covariance matrix of vec( $\hat{V}_2$ ).

# References

Han Xiao, Yuefeng Han, Rong Chen and Chengcheng Liu, Reduced Rank Autoregressive Models for Matrix Time Series.

mplot *Plot Matrix-Valued Time Series*

# Description

Plot matrix-valued time series, can be also used to plot a given slice of a tensor-valued time series.

#### Usage

mplot(xx)

#### <span id="page-4-0"></span>mplot.acf 5

# Arguments

xx  $T \times d_1 \times d_2$  matrix-valued time series. Note that the number of mode is 3, where the first mode is time.

#### Value

a figure.

# Examples

```
dim <-c(3,3,3)xx <- tenAR.sim(t=50, dim, R=2, P=1, rho=0.5, cov='iid')
mplot(xx[1:30,,,1])
```
#### mplot.acf *Plot ACF of Matrix-Valued Time Series*

#### Description

Plot ACF of matrix-valued time series, can be also used to plot ACF of a given slice of a tensorvalued time series.

# Usage

mplot.acf(xx)

#### Arguments

xx  $T \times d_1 \times d_2$  matrix-valued time series. Note that the number of mode is 3, where the first mode is time.

# Value

a figure.

```
dim <-c(3,3,3)xx <- tenAR.sim(t=50, dim, R=2, P=1, rho=0.5, cov='iid')
mplot.acf(xx[1:30,,,1])
```
<span id="page-5-1"></span><span id="page-5-0"></span>

#### Description

Estimation function for tensor autoregressive models. Methods include projection (PROJ), Least Squares (LSE), maximum likelihood estimation (MLE) and vector autoregressive model (VAR), as determined by the value of method.

#### Usage

```
tenAR.est(xx,R=1,P=1,method="LSE",init.A=NULL,init.sig=NULL,niter=150,tol=1e-6)
```
### Arguments

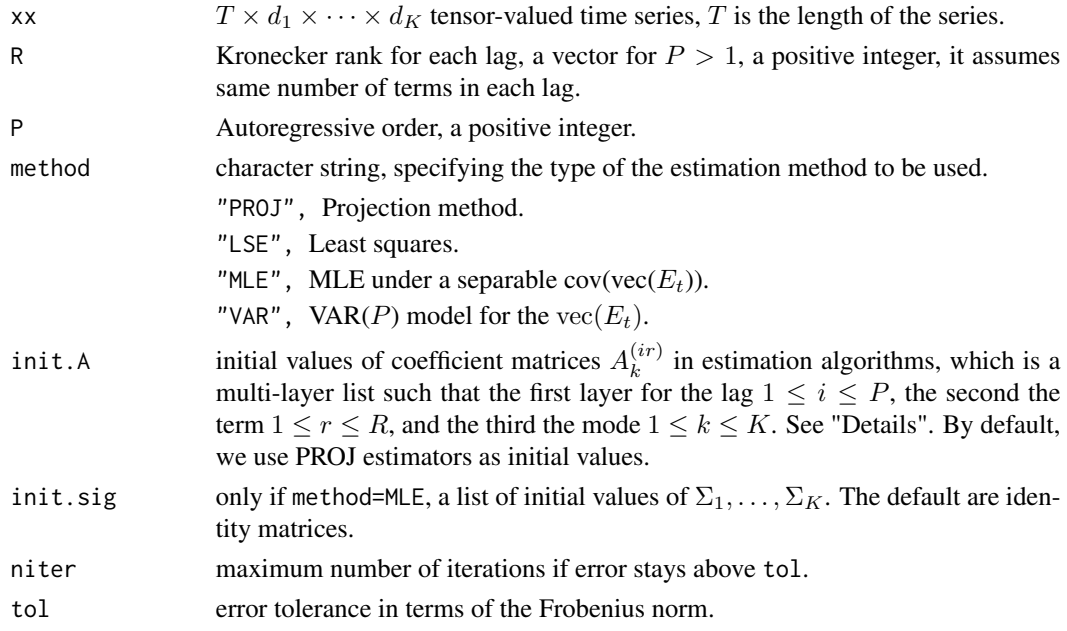

#### Details

Tensor autoregressive model (of autoregressive order one) has the form:

$$
X_t = \sum_{r=1}^{R} X_{t-1} \times_1 A_1^{(r)} \times_2 \cdots \times_K A_K^{(r)} + E_t,
$$

where  $A_k^{(r)}$  $k_k^{(r)}$  are  $d_k \times d_k$  coefficient matrices,  $k = 1, \dots, K$ , and  $E_t$  is a tensor white noise. R is the Kronecker rank. The model of autoregressive order  $P$  takes the form

$$
X_t = \sum_{i=1}^P \sum_{r=1}^{R_i} X_{t-i} \times_1 A_1^{(ir)} \times_2 \cdots \times_K A_K^{(ir)} + E_t.
$$

#### tenAR.est 7

For the "MLE" method, we also assume,

$$
Cov( \text{vec}(E_t) ) = \Sigma_K \otimes \Sigma_{K-1} \otimes \cdots \otimes \Sigma_1,
$$

#### Value

return a list containing the following:

A a list of estimated coefficient matrices  $A_k^{(ir)}$  $\binom{u}{k}$ . It is a multi-layer list, the first layer for the lag  $1 \leq i \leq P$ , the second the term  $1 \leq r \leq R$ , and the third the mode  $1 \leq k \leq K$ . See "Details".

SIGMA only if method=MLE, a list of estimated  $\Sigma_1, \ldots, \Sigma_K$ .

res residuals

- Sig sample covariance matrix of the residuals vec( $\hat{E}_t$ ).
- cov grand covariance matrix of all estimated entries of  $A_k^{(ir)}$ k
- sd standard errors of the coefficient matrices  $A_k^{(ir)}$  $k^{(ir)}$ , returned as a list aligned with A.
- niter number of iterations.
- BIC value of extended Bayesian information criterion.

#### References

Rong Chen, Han Xiao, and Dan Yang. "Autoregressive models for matrix-valued time series". Journal of Econometrics, 2020.

Zebang Li, Han Xiao. "Multi-linear tensor autoregressive models". arxiv preprint arxiv:2110.00928 (2021).

```
set.seed(333)
# case 1: tensor-valued time series
dim <-c(2,2,2)xx <- tenAR.sim(t=100, dim, R=2, P=1, rho=0.5, cov='iid')
est <- tenAR.est(xx, R=2, P=1, method="LSE") # two-term tenAR(1) model
A <- est$A # A is a multi-layer list
length(A) == 1 # TRUE, since the order P = 1length(A[[1]]) == 2 # TRUE, since the number of terms R = 2length(A[[1]][[1]]) == 3 # TRUE, since the mode K = 3# est <- tenAR.est(xx, R=c(1,2), P=2, method="LSE") # tenAR(2) model with R1=1, R2=2
# case 2: matrix-valued time series
dim <-c(2,2)xx <- tenAR.sim(t=100, dim, R=2, P=1, rho=0.5, cov='iid')
est <- tenAR.est(xx, R=2, P=1, method="LSE") # two-term MAR(1) model
```

```
A <- est$A # A is a multi-layer list
length(A) == 1 # TRUE, since the order P = 1length(A[[1]]) == 2 # TRUE, since the number of terms R = 2length(A[[1]][[1]]) == 2 # TRUE, since the mode K = 2
```
tenAR.predict *Predictions for Tensor Autoregressive Models*

#### Description

Prediction based on the tensor autoregressive model or reduced rank  $MAR(1)$  model. If rolling = TRUE, returns the rolling forecasts.

#### Usage

```
tenAR.predict(object, n.ahead = 1, xx = NULL, rolling = FALSE, n0 = NULL)
```
#### Arguments

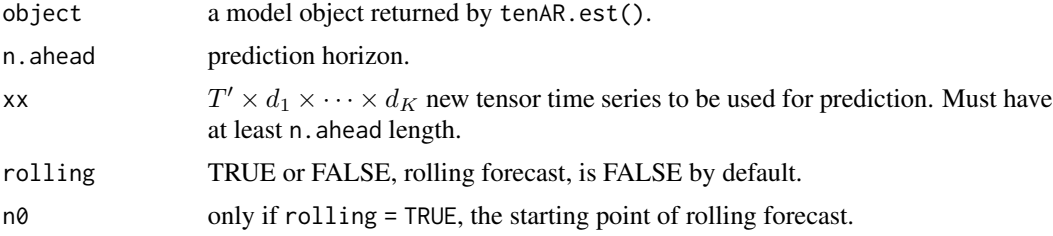

#### Value

a tensor time series of length n.ahead if rolling = FALSE; a tensor time series of length  $T' - n_0 - n$ .ahead + 1 if rolling = TRUE.

#### See Also

'predict.ar' or 'predict.arima'

```
set.seed(333)
dim <-c(2,2,2)t = 20xx \le tenAR.sim(t, dim, R=2, P=1, rho=0.5, cov='iid')
est <- tenAR.est(xx, R=1, P=1, method="LSE")
pred \leq tenAR.predict(est, n.ahead = 1, xx = xx)
# rolling forcast
n0 = t - min(50, t/2)pred.rolling <- tenAR.predict(est, n.ahead = 5, xx = xx, rolling=TRUE, n0)
```
<span id="page-7-0"></span>

#### <span id="page-8-0"></span>tenAR.sim 9

```
# prediction for reduced rank MAR(1) model
dim <-c(2,2)t = 20xx \le tenAR.sim(t, dim, R=1, P=1, rho=0.5, cov='iid')
est <- matAR.RR.est(xx, method="RRLSE", k1=1, k2=1)
pred <- tenAR.predict(est, n.ahead = 1)
# rolling forcast
n0 = t - min(50, t/2)pred.rolling <- tenAR.predict(est, n.ahead = 5, rolling=TRUE, n0=n0)
```
<span id="page-8-1"></span>

tenAR.sim *Generate TenAR(p) tensor time series*

# Description

Simulate from the TenAR(p) model.

# Usage

tenAR.sim(t, dim, R, P, rho, cov, A = NULL, Sig = NULL)

# Arguments

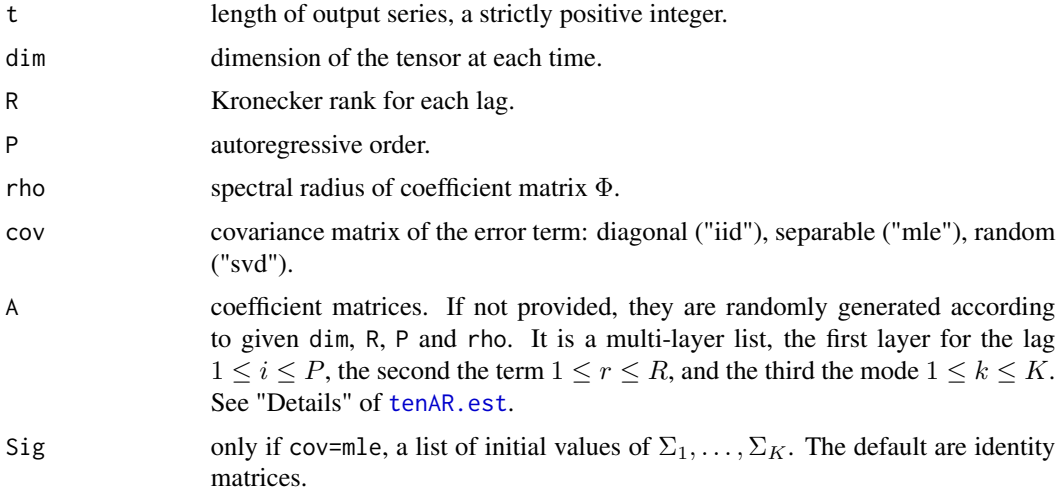

# Value

A tensor-valued time series generated by the TenAR(p) model.

# See Also

[tenFM.sim](#page-12-1)

#### Examples

```
set.seed(123)
dim <-c(3,3,3)xx <- tenAR.sim(t=500, dim, R=2, P=1, rho=0.5, cov='iid')
```
<span id="page-9-1"></span>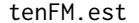

Estimation for Tucker structure Factor Models of Tensor-Valued Time *Series*

# Description

Estimation function for Tucker structure factor models of tensor-valued time series. Two unfolding methods of the auto-covariance tensor, Time series Outer-Product Unfolding Procedure (TOPUP), Time series Inner-Product Unfolding Procedure (TIPUP), are included, as determined by the value of method.

#### Usage

tenFM.est(x,r,h0=1,method='TIPUP',iter=TRUE,tol=1e-4,maxiter=100)

#### Arguments

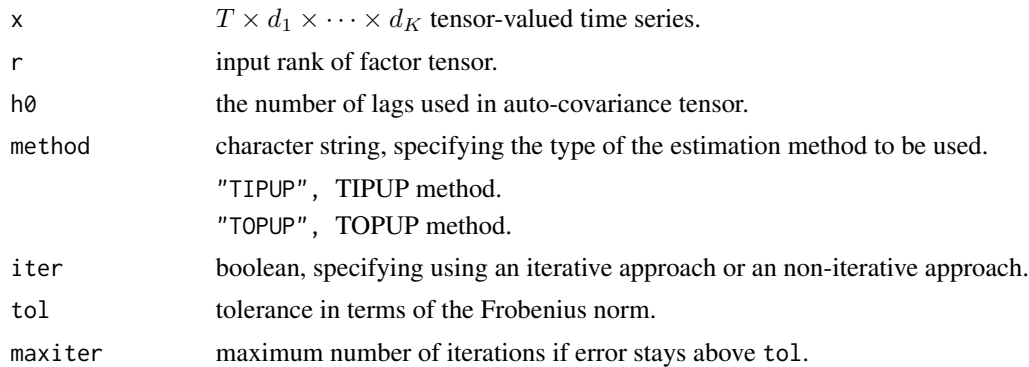

#### Details

Tensor factor model with Tucker structure has the following form,

$$
X_t = F_t \times_1 A_1 \times_2 \cdots \times_K A_k + E_t,
$$

where  $A_k$  is the deterministic loading matrix of size  $d_k \times r_k$  and  $r_k \ll d_k$ , the core tensor  $F_t$  itself is a latent tensor factor process of dimension  $r_1 \times \cdots \times r_K$ , and the idiosyncratic noise tensor  $E_t$ is uncorrelated (white) across time. Two estimation approaches, named TOPUP and TIPUP, are studied. Time series Outer-Product Unfolding Procedure (TOPUP) are based on

TOPUP<sub>k</sub>
$$
(X_{1:T}) = \left(\sum_{t=h+1}^{T} \frac{\text{mat}_{k}(X_{t-h}) \otimes \text{mat}_{k}(X_{t})}{T-h}, h = 1, ..., h_{0}\right),
$$

<span id="page-9-0"></span>

#### <span id="page-10-0"></span>tenFM.rank 11

where  $h_0$  is a predetermined positive integer,  $\otimes$  is tensor product. Note that TOPUP<sub>k</sub>(·) is a function mapping a tensor time series to an order-5 tensor. Time series Inner-Product Unfolding Procedure (TIPUP) replaces the tensor product in TOPUP with the inner product:

TIPUP<sub>k</sub>
$$
(X_{1:T}) = \text{mat}_1 \left( \sum_{t=h+1}^T \frac{\text{mat}_k(X_{t-h}) \text{mat}_k^{\top}(X_t)}{T-h}, h = 1, ..., h_0 \right).
$$

# Value

returns a list containing the following:

Ft estimated factor processes of dimension  $T \times r_1 \times r_2 \times \cdots \times r_k$ .

Ft.all Summation of factor processes over time, of dimension  $r_1, r_2, \dots, r_k$ .

Q a list of estimated factor loading matrices  $Q_1, Q_2, \cdots, Q_K$ .

x.hat fitted signal tensor, of dimension  $T \times d_1 \times d_2 \times \cdots \times d_k$ .

niter number of iterations.

fnorm.resid Frobenius norm of residuals, divide the Frobenius norm of the original tensor.

#### References

Chen, Rong, Dan Yang, and Cun-Hui Zhang. "Factor models for high-dimensional tensor time series." Journal of the American Statistical Association (2021): 1-59.

Han, Yuefeng, Rong Chen, Dan Yang, and Cun-Hui Zhang. "Tensor factor model estimation by iterative projection." arXiv preprint arXiv:2006.02611 (2020).

#### Examples

```
set.seed(333)
dims \le c(16,18,20) # dimensions of tensor time series
r < -c(3,3,3) # dimensions of factor series
Ft <- tenAR.sim(t=100, dim=r, R=1, P=1, rho=0.9, cov='iid')
lambda <- sqrt(prod(dims))
x <- tenFM.sim(Ft,dims=dims,lambda=lambda,A=NULL,cov='iid') # generate t*dims tensor time series
result <- tenFM.est(x,r,h0=1,iter=TRUE,method='TIPUP') # Estimation
Ft <- result$Ft
```
tenFM.rank *Rank Determination for Tensor Factor Models with Tucker Structure*

#### Description

Function for rank determination of tensor factor models with Tucker Structure. Two unfolding methods of the auto-covariance tensor, Time series Outer-Product Unfolding Procedure (TOPUP), Time series Inner-Product Unfolding Procedure (TIPUP), are included, as determined by the value of method. Different penalty functions for the information criterion (IC) and the eigen ratio criterion (ER) can be used, which should be specified by the value of rank and penalty. The information criterion resembles BIC in the vector factor model literature. And the eigen ratio criterion is similar to the eigenvalue ratio based methods in the vector factor model literature.

#### Usage

tenFM.rank(x,r,h0=1,rank='IC',method='TIPUP',inputr=FALSE,iter=TRUE,penalty=1, delta1=0,tol=1e-4,maxiter=100)

# Arguments

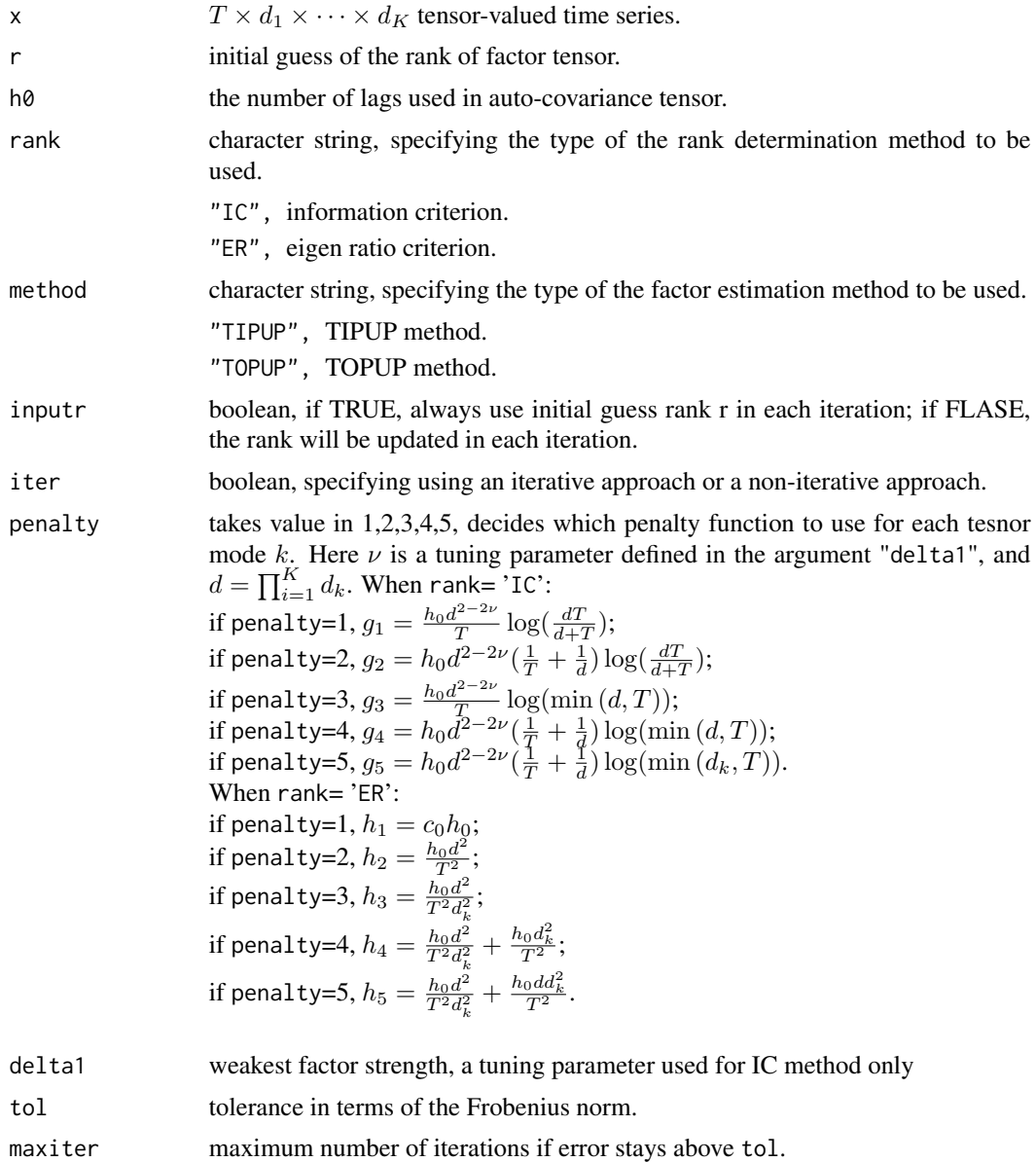

#### Details

Let W be a  $p \times p$  symmetric and non-negative definite matrix and  $\widehat{W}$  be its sample version,  $\hat{\lambda}_j$  be the eigenvalues of  $\widehat{W}$  such that  $\hat{\lambda}_1 \geq \hat{\lambda}_2 \geq \cdots \hat{\lambda}_p$ . The rank determination methods using the

<span id="page-12-0"></span>information criterion ("IC") and the eigen ratio criterion ("ER") are defined as follows:

$$
IC(\widehat{W}) = \operatorname{argmin}_{0 \le m \le m^*} \left\{ \sum_{j=m+1}^p \widehat{\lambda}_j + mg(\widehat{W}) \right\},
$$
  

$$
ER(\widehat{W}) = \operatorname{argmin}_{0 \le m \le m^*} \left\{ \frac{\widehat{\lambda}_{m+1} + h(\widehat{W})}{\widehat{\lambda}_m + h(\widehat{W})} \right\},
$$

where  $m^*$  is a predefined upper bound, g and h are some appropriate positive penalty functions. We have provided 5 choices for  $g$  and  $h$ ; see more details in the argument "penalty". For noniterative TOPUP and TIPUP methods,  $\widehat{W}$  is  $\mathrm{mat}_1(\mathrm{TOPUP}_k(X_{1:T}))\mathrm{mat}_1(\mathrm{TOPUP}_k(X_{1:T}))^{\top}$  or  $(TIPUP<sub>k</sub>(X<sub>1:T</sub>))(TIPUP<sub>k</sub>(X<sub>1:T</sub>))<sup>T</sup>$ , for each tensor mode  $k, 1 \le k \le K$ , where  $TOPUP<sub>k</sub>(X<sub>1:T</sub>)$ and TIPUP<sub>k</sub>( $X_{1:T}$ ) are defined in the Details section of the function [tenFM.est](#page-9-1). For iterative TOPUP and TIPUP methods, we refer to the literature in the References section for more information.

#### Value

return a list containing the following:

- path a  $K \times (niter + 1)$  matrix of the estimated Tucker rank of the factor process as a path of the maximum number of iteration (niter) used. The first row is the estimated rank under non-iterative approach, the  $i + 1$ -th row is the estimated rank  $\hat{r}_1, \hat{r}_2, \dots, \hat{r}_K$  at  $(i)$ -th iteration.
- factor.num final solution of the estimated Tucker rank of the factor process  $\hat{r}_1, \hat{r}_2, \cdots, \hat{r}_K$ .

#### References

Han, Yuefeng, Cun-Hui Zhang, and Rong Chen. "Rank Determination in Tensor Factor Model." Available at SSRN 3730305 (2020).

#### Examples

```
set.seed(333)
dims <- c(16,18,20) # dimensions of tensor time series
r < -c(3,3,3) # dimensions of factor series
Ft <- tenAR.sim(t=100, dim=r, R=1, P=1, rho=0.9, cov='iid')
lambda <- sqrt(prod(dims))
x <- tenFM.sim(Ft,dims=dims,lambda=lambda,A=NULL,cov='iid') # generate t*dims tensor time series
rank <- tenFM.rank(x,r=c(4,4,4),h0=1,rank='IC',iter=TRUE,method='TIPUP') # Estimate the rank
```
<span id="page-12-1"></span>tenFM.sim *Generate Tensor Time series using given Factor Process and Factor Loading Matrices*

#### Description

Simulate tensor time series  $X_t$  using a given factor process  $F_t$ . The factor process  $F_t$  can be generated by the function [tenAR.sim](#page-8-1).

#### <span id="page-13-0"></span>Usage

tenFM.sim(Ft,dims=NULL,lambda=1,A=NULL,cov='iid',rho=0.2)

#### Arguments

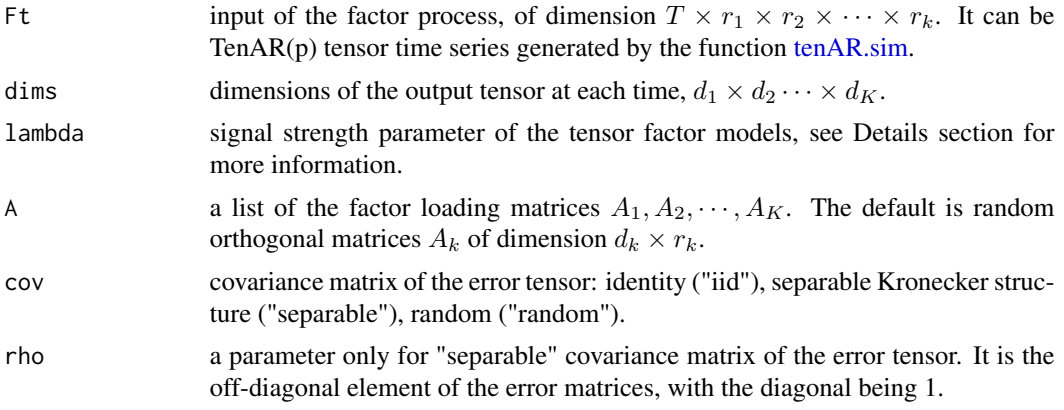

# Details

Simulate from the model :

$$
X_t = \lambda F_t \times_1 A_1 \times_2 \cdots \times_K A_k + E_t,
$$

where  $A_k$  is the deterministic loading matrix of size  $d_k \times r_k$  and  $r_k \ll d_k$ , the core tensor  $F_t$  itself is a latent tensor factor process of dimension  $r_1 \times \cdots \times r_K$ ,  $\lambda$  is an additional signal strength parameter, and the idiosyncratic noise tensor  $E_t$  is uncorrelated (white) across time. In this function, by default  $A_k$  are orthogonal matrices.

#### Value

A tensor-valued time series of dimension  $T \times d_1 \times d_2 \cdots \times d_K$ .

#### See Also

[tenAR.sim](#page-8-1)

```
set.seed(333)
dims \le c(16,18,20) # dimensions of tensor time series
r < -c(3,3,3) # dimensions of factor series
Ft <- tenAR.sim(t=100, dim=r, R=1, P=1, rho=0.9, cov='iid')
lambda <- sqrt(prod(dims))
# generate t*dims tensor time series with iid error covaraince structure
x <- tenFM.sim(Ft,dims=dims,lambda=lambda,A=NULL,cov='iid')
# generate t*dims tensor time series with separable error covaraince structure
x <- tenFM.sim(Ft,dims=dims,lambda=lambda,A=NULL,cov='separable',rho=0.2)
```
# <span id="page-14-0"></span>Index

matAR.RR.est, [2](#page-1-0) matAR.RR.se, [3](#page-2-0) mplot, [4](#page-3-0) mplot.acf, [5](#page-4-0) tenAR.est, [6,](#page-5-0) *[9](#page-8-0)* tenAR.predict, [8](#page-7-0) tenAR.sim, [9,](#page-8-0) *[13,](#page-12-0) [14](#page-13-0)* tenFM.est, [10,](#page-9-0) *[13](#page-12-0)* tenFM.rank, [11](#page-10-0) tenFM.sim, *[9](#page-8-0)*, [13](#page-12-0)